## How To Reset A Gateway Laptop To Factory Settings Without Cd >>>CLICK HERE<<<

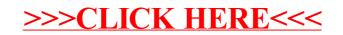